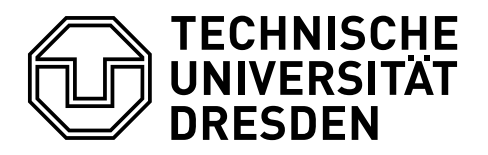

**Fakultät Mathematik und Naturwissenschaften** Fachrichtung Mathematik, Institut für Algebra

Dr. A. Noack, Dr. C. Zschalig

Mathematik für Informatiker (Modul INF-B110), Teil Lineare Algebra, Wintersemester 2013/14

## 6. Übungsblatt für die Übungen vom 18.11.-22.11.2013 LU-Faktorisierung, Vektorräume

Hinweis: Die Übungen am Mittwoch, dem 20.11.2013, fallen wegen eines Feiertages aus. Bitte besuchen Sie ausnahmsweise eine Ubung an einem anderen Wochentag. Bitte denken Sie daran, ¨ auf Ihre Hausaufgabe den Termin Ihrer Ubung und Ihren ¨ Ubungsleiter zu notieren, so dass eine ¨ Zuordnung zu Ihrer eigentlichen Gruppe möglich ist.

Ü31. Bestimmen Sie LU-Faktorisierungen der folgenden Matrizen über ℝ und lösen Sie die Gleichungssysteme für die gegebenen rechten Seiten.

(a) 
$$
\begin{pmatrix} 3 & -7 & -2 \\ -3 & 5 & 1 \\ 6 & -4 & 0 \end{pmatrix}
$$
,  $\begin{pmatrix} -7 \\ 5 \\ 2 \end{pmatrix}$ ,  $\begin{pmatrix} 4 & 3 & -5 \\ -4 & -5 & 7 \\ 8 & 6 & -8 \end{pmatrix}$ ,  $\begin{pmatrix} 2 \\ -4 \\ 6 \end{pmatrix}$ ,  $\begin{pmatrix} 2 & -1 & 2 \\ -6 & 0 & -2 \\ 8 & -1 & 5 \end{pmatrix}$ ,  $\begin{pmatrix} 1 \\ 0 \\ 4 \end{pmatrix}$ .

- U32. Beweisen Sie, dass die folgenden Aussagen in einem Vektorraum V über K für alle  $\lambda \in \mathbb{K}$ und alle Vektoren  $u \in V$  gelten:
	- (a)  $0 \cdot u = o$ ,
	- (b)  $\lambda \cdot u = o \iff \lambda = 0 \lor u = o$ ,
	- (c)  $(-1) \cdot u = -u$ .

Hinweis: Was muss hier überhaupt bewiesen werden?

- Ü33. Sind die folgenden Teilmengen der Ebene  $\mathbb{R}^2$  Vektorräume über  $\mathbb{R}$ ? Begründen Sie ihre Antwort jeweils. Skizzieren Sie die angegebenen Mengen.
	- (a)  $\{(x,y)^T | x \cdot y \ge 0\},$  (b)  $\{(x,y)^T | x \ge 0\},$  (c)  $\{(x,y)^T | x^2 + y^2 \le 1\},$ (d)  $\{(x,y)^T \mid x^2 + y^2 = 0\},\$  (e)  $\{(x,y)^T \mid x - y = 0\},\$  (f)  $\{(x,y)^T \mid x - y = 1\}.$

## A34. Hausaufgabe, bitte vor Beginn der nächsten Übung unter Angabe von Name, Matrikelnr., Übungstermin und -leiter abgeben.

Berechnen Sie die Inverse der Matrix A =  $\sqrt{ }$  $\mathcal{L}$ 2 3 4 3 0 5  $5 -2 8$  $\setminus$ mit folgenden beiden Methoden.

- (a) Durch direkte Berechnung der Inversen mit dem Gauß-Algorithmus (analog zu  $\ddot{\text{U}}26$ ).
- (b) Durch Bestimmung der LU-Zerlegung  $A = LU$ , der anschließenden Berechnung von  $U^{-1}$  und  $L^{-1}$  und der Berechnung von  $A^{-1} = U^{-1}L^{-1}$ .
- H35. Gegeben sei das tridiagonale lineare Gleichungssystem

$$
Ax = \begin{bmatrix} d_1 & e_1 & 0 & \dots & & & & \\ c_2 & d_2 & e_2 & \dots & & & & \\ 0 & c_3 & d_3 & \dots & & & & \\ & & \dots & \vdots & & & \\ & & & \dots & d_{N-2} & e_{N-2} & 0 \\ & & & & \dots & c_{N-1} & d_{N-1} & e_{N-1} \\ & & & & & \dots & 0 & c_N & d_N \end{bmatrix} \begin{bmatrix} x_1 \\ x_2 \\ x_3 \\ \dots \\ x_{N-2} \\ x_{N-1} \\ x_N \end{bmatrix} = \begin{bmatrix} b_1 \\ b_2 \\ b_3 \\ \dots \\ b_{N-2} \\ b_{N-1} \\ x_N \end{bmatrix} = b,
$$

dabei seien alle Einträge reelle Zahlen. Aus der einfachen Struktur der zugehörigen LU-Zerlegung

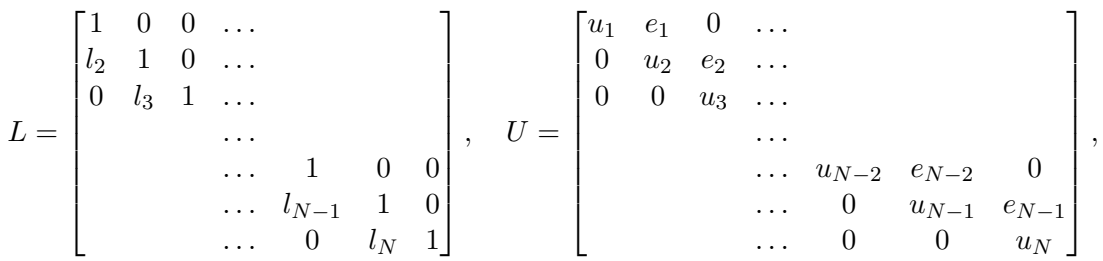

läßt sich leicht ein Algorithmus zur Bestimmung der Matrizen  $L$  und  $U$  aufstellen:

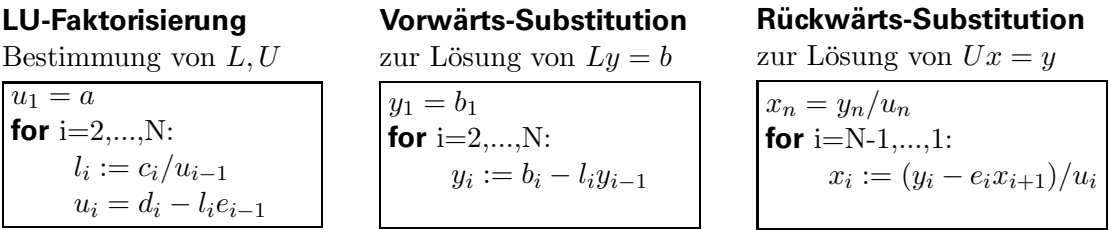

Vergewissern Sie sich, dass die LU-Zerlegung und der angegebene Algorithmus korrekt sind.

- H36. Implementieren Sie die in H35 vorgestellte Variante zur Lösung eines tridiagonalen linearen Gleichungssystems. Dabei soll für eine gegebene Matrix A und einen Vektor b der Dimension  $N$  der Vektor  $x$  berechnet werden.
	- (a) Programmieren Sie den Algorithmus in drei Teilen: LU-Zerlegung, Vorwärtseinsetzen und Rückwärtseinsetzen. Überlegen Sie sich, welche Argumente jeweils zu übergeben sind.
	- (b) Um Ihren implementierten Algorithmus auf Korrektheit zu überprüfen, soll das folgende Gleichungssystem der Dimension N gelöst werden:

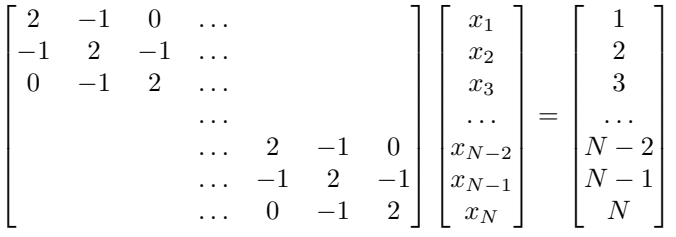

Die Dimension N soll vom Nutzer eingegeben werden können. Lassen Sie die Ergebnisse für Diskretisierungen mit  $N = 10, 100, 500$  jeweils in eine Datei ausgeben und stellen Sie die Lösung als Graphik in gnuplot oder matlab dar. Für diese Veranschaulichung empfiehlt es sich, in die Datei die laufenden x-Werte,  $x_i = ih$ , und zugehörigen Lösungswerte  $u_i$  tabellarisch einzuschreiben.